### Porting OpenBSD

Niall O'Higgins [<niallo@openbsd.org>](mailto:niallo@openbsd.org) Uwe Stühler [<uwe@openbsd.org>](mailto:uwe@openbsd.org)

OpenCON, 2005

### **Outline**

### 1 Porting [OpenBSD](#page-1-0)

- **Nhat It [Takes](#page-2-0)**
- **[Preparation](#page-6-0)**
- [Cross-Development](#page-12-0)
- The Boot [Loader](#page-18-0)
- **[Building](#page-22-0) The Kernel**
- [Adapting](#page-26-0) Startup Code
- **No Writing Device [Drivers](#page-29-0)**
- Going [Native](#page-35-0)
- [Subsequent](#page-37-0) Work
- 
- 2 [OpenBSD/zaurus](#page-45-0)
- **[History](#page-46-0)**
- **NH** [What](#page-47-0) It Took
- **Next Was [Done](#page-55-0)**
- **[Tricky](#page-60-0) Parts**
- [Current](#page-68-0) Status
- <span id="page-1-0"></span>**[Future](#page-74-0) Plans**

#### <span id="page-2-0"></span>**n** motivation, some experience, time and persistence

motivation, some experience, time and persistence п about 20 developers having the machines

motivation, some experience, time and persistence г about 20 developers having the machines П a user community

motivation, some experience, time and persistence about 20 developers having the machines a user community  $\blacksquare$  "full" support includes that: release install media is known to work architecture can compile itself most of the basic tools exist on the architecture snapshots are made available on a regular basis packages exist

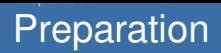

<span id="page-6-0"></span>get a hold of documentation

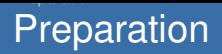

get a hold of documentation п familiarise yourself with the architectureп

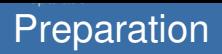

get a hold of documentation г familiarise yourself with the architecture start from an existing port that is very similar

# **Preparation**

get a hold of documentation familiarise yourself with the architecture start from an existing port that is very similar copy and rename machine-dependent sources  $\blacksquare$ sys/arch/machine/... share/man/mann/mann.machine/... etc/etc.machine/... distrib/...

# Preparation

get a hold of documentation familiarise yourself with the architecture start from an existing port that is very similar copy and rename machine-dependent sources sys/arch/machine/... share/man/mann/mann.machine/... etc/etc.machine/... distrib/... poke around in interesting places

opportunity to learn about things

# Preparation

get a hold of documentation familiarise yourself with the architecture start from an existing port that is very similar copy and rename machine-dependent sources sys/arch/machine/... share/man/mann/mann.machine/... etc/etc.machine/... distrib/... poke around in interesting places and try to remember what you've changed

- $\Box$  opportunity to learn about things
- $\blacksquare$  it's easy to make mistakes and some things can't be tested immediately

#### <span id="page-12-0"></span>to start the port, normally you have to cross-compileП

to start the port, normally you have to cross-compile we have to use the GNU compiler toolchain (binutils, gcc, gdb, ...)

makes it difficult to port OpenBSD to architectures not already supported by the toolchain

to start the port, normally you have to cross-compile we have to use the GNU compiler toolchain (binutils, gcc, gdb, ...)

makes it difficult to port OpenBSD to architectures not already supported by the toolchain

**T** "make cross-tools" and "make cross-distrib" are there to aid the porter

to start the port, normally you have to cross-compile we have to use the GNU compiler toolchain (binutils, gcc, gdb, ...)

- makes it difficult to port OpenBSD to architectures not already supported by the toolchain
- **T** "make cross-tools" and "make cross-distrib" are there to aid the porter
	- cross-compiling is not used once the port can compile itself

to start the port, normally you have to cross-compile we have to use the GNU compiler toolchain (binutils, gcc, gdb, ...)

makes it difficult to port OpenBSD to architectures not already supported by the toolchain

"make cross-tools" and "make cross-distrib" are there to aid the porter

cross-compiling is not used once the port can compile itself native builds are a good way to test the machine and a new port

to start the port, normally you have to cross-compile we have to use the GNU compiler toolchain (binutils, gcc, gdb, ...)

makes it difficult to port OpenBSD to architectures not already supported by the toolchain

**T** "make cross-tools" and "make cross-distrib" are there to aid the porter

cross-compiling is not used once the port can compile itself native builds are a good way to test the machine and a new port

as a result, we switch to native builds as soon as possible

<span id="page-18-0"></span>need a way to load the kernel (JTAG is nice, but not always available)

need a way to load the kernel (JTAG is nice, but not always available)

loader can be 50 lines of assembly or a big C program

- need a way to load the kernel (JTAG is nice, but not always available)
- loader can be 50 lines of assembly or a big C program in the long run you want to port **[boot\(8\)](http://www.openbsd.org/cgi-bin/man.cgi?query=boot&sektion=8&arch=zaurus)** - the stand-alone kernel
	- easier to port than the BSD kernel: does not use the full build infrastructure
	- **harder if you have no BIOS, Open Firmware-compliant or** similarly sophisticated firmware to call out to (for console and disk access, device tree traversal, etc.)
	- **but [boot\(8\)](http://www.openbsd.org/cgi-bin/man.cgi?query=boot&sektion=8&arch=zaurus)** can run on and replace another operating system in memory - e.g. Linux : )

need a way to load the kernel (JTAG is nice, but not always available)

- loader can be 50 lines of assembly or a big C program in the long run you want to port **[boot\(8\)](http://www.openbsd.org/cgi-bin/man.cgi?query=boot&sektion=8&arch=zaurus)** - the stand-alone kernel
	- easier to port than the BSD kernel: does not use the full build infrastructure
	- **harder if you have no BIOS, Open Firmware-compliant or** similarly sophisticated firmware to call out to (for console and disk access, device tree traversal, etc.)
	- but **[boot\(8\)](http://www.openbsd.org/cgi-bin/man.cgi?query=boot&sektion=8&arch=zaurus)** can run on and replace another operating system in memory - e.g. Linux : )

good firmware can be used to simplify things at runtime

 $\blacksquare$  like OpenBoot callouts on "sparc" to traverse the device tree or print characters on the console

<span id="page-22-0"></span>get familiar with **[config\(8\)](http://www.openbsd.org/cgi-bin/man.cgi?query=config&sektion=8)** and **[files.conf\(5\)](http://www.openbsd.org/cgi-bin/man.cgi?query=files.conf&sektion=5)**

get familiar with **[config\(8\)](http://www.openbsd.org/cgi-bin/man.cgi?query=config&sektion=8)** and **[files.conf\(5\)](http://www.openbsd.org/cgi-bin/man.cgi?query=files.conf&sektion=5) T** "multi-arch" platforms (e.g. cats, macppc, sgi, solbourne, zaurus) vs. "single-arch" platforms (amd64, i386, hppa, sparc, sparc64)

get familiar with **[config\(8\)](http://www.openbsd.org/cgi-bin/man.cgi?query=config&sektion=8)** and **[files.conf\(5\)](http://www.openbsd.org/cgi-bin/man.cgi?query=files.conf&sektion=5)**

**T** "multi-arch" platforms (e.g. cats, macppc, sgi, solbourne, zaurus) vs. "single-arch" platforms (amd64, i386, hppa, sparc, sparc64)

work on RAMDISK first, then on GENERIC

 $\blacksquare$  with bsd.rd you can interactively test and debug the kernel and drivers

#### get familiar with **[config\(8\)](http://www.openbsd.org/cgi-bin/man.cgi?query=config&sektion=8)** and **[files.conf\(5\)](http://www.openbsd.org/cgi-bin/man.cgi?query=files.conf&sektion=5)**

**T** "multi-arch" platforms (e.g. cats, macppc, sgi, solbourne, zaurus) vs. "single-arch" platforms (amd64, i386, hppa, sparc, sparc64)

#### work on RAMDISK first, then on GENERIC

 $\blacksquare$  with bsd.rd you can interactively test and debug the kernel and drivers

#### building bsd.rd is only slightly more complicatd

- **n** install crunch tools from distrib/crunch
- run make in distrib/machine/ramdisk
- rdsetroot may give you problems during cross-development

# Adapting Startup Code

#### begin with start() (locore.S)

- $\blacksquare$  disable interrupts
- bring the processor into a known state
- initialise or disable MMU and caching
- $\blacksquare$  relocate the kernel image
- initialise interrupt controller
- pick up boot arguments
- **n** initialise early console (serial)
- find memory and initialise **[pmap\(9\)](http://www.openbsd.org/cgi-bin/man.cgi?query=pmap&sektion=9)** backend
	- map the kernel
	- set up stack(s) П
	- $\blacksquare$  trap/vector tables
- <span id="page-26-0"></span>call main()

# Adapting Startup Code

#### begin with start() (locore.S)

- $\blacksquare$  disable interrupts
- bring the processor into a known state
- initialise or disable MMU and caching
- $\blacksquare$  relocate the kernel image
- initialise interrupt controller
- pick up boot arguments
- **n** initialise early console (serial)
- find memory and initialise **[pmap\(9\)](http://www.openbsd.org/cgi-bin/man.cgi?query=pmap&sektion=9)** backend
	- map the kernel
	- set up stack(s) П
	- $\blacksquare$  trap/vector tables
- call main()

# Adapting Startup Code

#### begin with start() (locore.S)

- $\blacksquare$  disable interrupts
- bring the processor into a known state
- initialise or disable MMU and caching
- $\blacksquare$  relocate the kernel image
- $\blacksquare$  initialise interrupt controller
- pick up boot arguments
- $\blacksquare$  initialise early console (serial)
- find memory and initialise **[pmap\(9\)](http://www.openbsd.org/cgi-bin/man.cgi?query=pmap&sektion=9)** backend
	- map the kernel
	- set up stack(s) П
	- $\blacksquare$  trap/vector tables
- call  $main()$

use reliable, unbuffered indicators for debugging (LED)

some drivers have to be done first:

- $\blacksquare$  serial port (or another console device)
- $\blacksquare$  interrupt controller
- <span id="page-29-0"></span> $\blacksquare$  crucial machine-dependent bus drivers such as **[mainbus\(4\)](http://www.openbsd.org/cgi-bin/man.cgi?query=mainbus&sektion=4&arch=mac68k)** or **[pxaip\(4\)](http://www.openbsd.org/cgi-bin/man.cgi?query=pxaip&sektion=4&arch=zaurus)**

some drivers have to be done first:

- $\blacksquare$  serial port (or another console device)
- $\blacksquare$  interrupt controller
- $\blacksquare$  crucial machine-dependent bus drivers such as **[mainbus\(4\)](http://www.openbsd.org/cgi-bin/man.cgi?query=mainbus&sektion=4&arch=mac68k)** or **[pxaip\(4\)](http://www.openbsd.org/cgi-bin/man.cgi?query=pxaip&sektion=4&arch=zaurus)**

BSD has the **[autoconf\(9\)](http://www.openbsd.org/cgi-bin/man.cgi?query=autoconf&sektion=9)** framework

basically, there is direct and indirect configuration

#### some drivers have to be done first:

- $\blacksquare$  serial port (or another console device)
- interrupt controller
- $\blacksquare$  crucial machine-dependent bus drivers such as **[mainbus\(4\)](http://www.openbsd.org/cgi-bin/man.cgi?query=mainbus&sektion=4&arch=mac68k)** or **[pxaip\(4\)](http://www.openbsd.org/cgi-bin/man.cgi?query=pxaip&sektion=4&arch=zaurus)**

BSD has the **[autoconf\(9\)](http://www.openbsd.org/cgi-bin/man.cgi?query=autoconf&sektion=9)** framework

- basically, there is direct and indirect configuration
- direct configuration is used where enumeration is possible (PCI, PCMCIA, ...) - drivers can easily be matched with hardware by device class, vendor ID and prduct ID

#### some drivers have to be done first:

- $\blacksquare$  serial port (or another console device)
- interrupt controller
- $\blacksquare$  crucial machine-dependent bus drivers such as **[mainbus\(4\)](http://www.openbsd.org/cgi-bin/man.cgi?query=mainbus&sektion=4&arch=mac68k)** or **[pxaip\(4\)](http://www.openbsd.org/cgi-bin/man.cgi?query=pxaip&sektion=4&arch=zaurus)**
- BSD has the **[autoconf\(9\)](http://www.openbsd.org/cgi-bin/man.cgi?query=autoconf&sektion=9)** framework
	- basically, there is direct and indirect configuration
	- direct configuration is used where enumeration is possible (PCI, PCMCIA, ...) - drivers can easily be matched with hardware by device class, vendor ID and prduct ID
	- $\blacksquare$  indirect configuration is used where busses have to way to see what devices are attached and how (ISA,  $l^2C$ , ...) drivers have to probe for the hardware

#### some drivers have to be done first:

- $\blacksquare$  serial port (or another console device)
- interrupt controller
- $\blacksquare$  crucial machine-dependent bus drivers such as **[mainbus\(4\)](http://www.openbsd.org/cgi-bin/man.cgi?query=mainbus&sektion=4&arch=mac68k)** or **[pxaip\(4\)](http://www.openbsd.org/cgi-bin/man.cgi?query=pxaip&sektion=4&arch=zaurus)**
- BSD has the **[autoconf\(9\)](http://www.openbsd.org/cgi-bin/man.cgi?query=autoconf&sektion=9)** framework
	- basically, there is direct and indirect configuration
	- direct configuration is used where enumeration is possible (PCI, PCMCIA, ...) - drivers can easily be matched with hardware by device class, vendor ID and prduct ID
	- $\blacksquare$  indirect configuration is used where busses have to way to see what devices are attached and how (ISA,  $l^2C$ , ...) drivers have to probe for the hardware

layered drivers and attachment drivers

- **[apm\(4\)](http://www.openbsd.org/cgi-bin/man.cgi?query=apm&sektion=4&arch=zaurus)**, **[lcd\(4\)](http://www.openbsd.org/cgi-bin/man.cgi?query=lcd&sektion=4&arch=zaurus)**, **[ohci\(4\)](http://www.openbsd.org/cgi-bin/man.cgi?query=ohci&sektion=4)**, **[pcmcia\(4\)](http://www.openbsd.org/cgi-bin/man.cgi?query=pcmcia&sektion=4)**, more?
- because of some obscure chips (**[scoop\(4\)](http://www.openbsd.org/cgi-bin/man.cgi?query=scoop&sektion=4&arch=zaurus)**, backlight control, ...)

#### some drivers have to be done first:

- $\blacksquare$  serial port (or another console device)
- $\blacksquare$  interrupt controller
- $\blacksquare$  crucial machine-dependent bus drivers such as **[mainbus\(4\)](http://www.openbsd.org/cgi-bin/man.cgi?query=mainbus&sektion=4&arch=mac68k)** or **[pxaip\(4\)](http://www.openbsd.org/cgi-bin/man.cgi?query=pxaip&sektion=4&arch=zaurus)**
- BSD has the **[autoconf\(9\)](http://www.openbsd.org/cgi-bin/man.cgi?query=autoconf&sektion=9)** framework
	- basically, there is direct and indirect configuration
	- direct configuration is used where enumeration is possible (PCI, PCMCIA, ...) - drivers can easily be matched with hardware by device class, vendor ID and prduct ID
	- $\blacksquare$  indirect configuration is used where busses have to way to see what devices are attached and how (ISA,  $l^2C$ , ...) drivers have to probe for the hardware

layered drivers and attachment drivers

- **[apm\(4\)](http://www.openbsd.org/cgi-bin/man.cgi?query=apm&sektion=4&arch=zaurus)**, **[lcd\(4\)](http://www.openbsd.org/cgi-bin/man.cgi?query=lcd&sektion=4&arch=zaurus)**, **[ohci\(4\)](http://www.openbsd.org/cgi-bin/man.cgi?query=ohci&sektion=4)**, **[pcmcia\(4\)](http://www.openbsd.org/cgi-bin/man.cgi?query=pcmcia&sektion=4)**, more?
- because of some obscure chips (**[scoop\(4\)](http://www.openbsd.org/cgi-bin/man.cgi?query=scoop&sektion=4&arch=zaurus)**, backlight control, ...)
- you can use drivers from other BSDs

<span id="page-35-0"></span>**F** you can mount an NFS root until the disk driver works ("make cross-distrib" can build a minimal distribution)
**D** you can mount an NFS root until the disk driver works ("make cross-distrib" can build a minimal distribution) **you have to cheat, but it's done only once:**  $\blacksquare$  use the natively-built distribution from another port with the same CPU architecture (cats for zaurus) worst case: cross-compile the native compiler

<span id="page-37-0"></span> $\blacksquare$  fix most annoying bugs

 $\blacksquare$  fix most annoying bugs port **[boot\(8\)](http://www.openbsd.org/cgi-bin/man.cgi?query=boot&sektion=8&arch=zaurus)** 

 $\blacksquare$  fix most annoying bugs port **[boot\(8\)](http://www.openbsd.org/cgi-bin/man.cgi?query=boot&sektion=8&arch=zaurus)** document the boot process (**[boot\\_zaurus\(8\)](http://www.openbsd.org/cgi-bin/man.cgi?query=boot_zaurus&sektion=8&arch=zaurus)**, ...)

 $\blacksquare$  fix most annoying bugs port **[boot\(8\)](http://www.openbsd.org/cgi-bin/man.cgi?query=boot&sektion=8&arch=zaurus)** document the boot process (**[boot\\_zaurus\(8\)](http://www.openbsd.org/cgi-bin/man.cgi?query=boot_zaurus&sektion=8&arch=zaurus)**, ...) document already supported devices (**[intro\(4\)](http://www.openbsd.org/cgi-bin/man.cgi?query=intro&sektion=4&arch=zaurus)**, ...)

fix most annoying bugs

- port **[boot\(8\)](http://www.openbsd.org/cgi-bin/man.cgi?query=boot&sektion=8&arch=zaurus)**
- document the boot process (**[boot\\_zaurus\(8\)](http://www.openbsd.org/cgi-bin/man.cgi?query=boot_zaurus&sektion=8&arch=zaurus)**, ...)
- document already supported devices (**[intro\(4\)](http://www.openbsd.org/cgi-bin/man.cgi?query=intro&sektion=4&arch=zaurus)**, ...)
- build snapshots, announce the port and make it available
	- update web pages
	- $\blacksquare$  set up a mailing list
	- **make other people do these things** :  $\theta$

fix most annoying bugs

- port **[boot\(8\)](http://www.openbsd.org/cgi-bin/man.cgi?query=boot&sektion=8&arch=zaurus)**
- document the boot process (**[boot\\_zaurus\(8\)](http://www.openbsd.org/cgi-bin/man.cgi?query=boot_zaurus&sektion=8&arch=zaurus)**, ...)
- document already supported devices (**[intro\(4\)](http://www.openbsd.org/cgi-bin/man.cgi?query=intro&sektion=4&arch=zaurus)**, ...)
- build snapshots, announce the port and make it available
	- update web pages
	- $\blacksquare$  set up a mailing list
	- **n** make other people do these things  $:$  )

write and document new device drivers

fix most annoying bugs

- **port** *[boot\(8\)](http://www.openbsd.org/cgi-bin/man.cgi?query=boot&sektion=8&arch=zaurus)*
- document the boot process (**[boot\\_zaurus\(8\)](http://www.openbsd.org/cgi-bin/man.cgi?query=boot_zaurus&sektion=8&arch=zaurus)**, ...)
- document already supported devices (**[intro\(4\)](http://www.openbsd.org/cgi-bin/man.cgi?query=intro&sektion=4&arch=zaurus)**, ...)
- build snapshots, announce the port and make it available
	- update web pages
	- $\blacksquare$  set up a mailing list
	- **n** make other people do these things  $:$  )
- write and document new device drivers
	- fix more bugs

fix most annoying bugs

**port** *[boot\(8\)](http://www.openbsd.org/cgi-bin/man.cgi?query=boot&sektion=8&arch=zaurus)* 

document the boot process (**[boot\\_zaurus\(8\)](http://www.openbsd.org/cgi-bin/man.cgi?query=boot_zaurus&sektion=8&arch=zaurus)**, ...)

- document already supported devices (**[intro\(4\)](http://www.openbsd.org/cgi-bin/man.cgi?query=intro&sektion=4&arch=zaurus)**, ...)
- build snapshots, announce the port and make it available
	- update web pages
	- $\blacksquare$  set up a mailing list
	- **n** make other people do these things  $:$  )
- write and document new device drivers
	- fix more bugs

make the ports tree aware of the new platform, eg create plists

#### **Outline**

#### **Porting [OpenBSD](#page-1-0)**

- **NH** What It [Takes](#page-2-0)
- **[Preparation](#page-6-0)**
- [Cross-Development](#page-12-0)
- The Boot [Loader](#page-18-0)
- **[Building](#page-22-0) The Kernel**
- [Adapting](#page-26-0) Startup Code
- **No Writing Device [Drivers](#page-29-0)**
- Going [Native](#page-35-0)
- [Subsequent](#page-37-0) Work
- <span id="page-45-0"></span>2 [OpenBSD/zaurus](#page-45-0)
	- **[History](#page-46-0)**
	- **NH** [What](#page-47-0) It Took
	- **Next Was [Done](#page-55-0)**
	- **[Tricky](#page-60-0) Parts**
	- [Current](#page-68-0) Status
	- **[Future](#page-74-0) Plans**

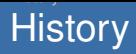

<span id="page-46-0"></span>**Cats**" and "zaurus" are "multi-arch" ports NetBSD/cats ported to OpenBSD by Dale Rahn (drahn@) to support ARM processors Dale started in December 2004 based on OpenBSD/cats (but worked on some stuff before, like **[lcd\(4\)](http://www.openbsd.org/cgi-bin/man.cgi?query=lcd&sektion=4&arch=zaurus)**) kind-of usable for Theo in January 2005 first release was 3.7 (released in May 2005)  $\blacksquare$  only a few things missing, like audio support **work is ongoing** 

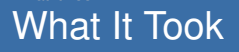

<span id="page-47-0"></span>ball really started rollng at OpenCON 2004г

ball really started rollng at OpenCON 2004 more than 10 developers who contributed Zaurus-specific code in different areas (some of them didn't even have one)

eg pascoe@ worked on **[zaudio\(4\)](http://www.openbsd.org/cgi-bin/man.cgi?query=zaudio&sektion=4&arch=w)**ithout even having a zaurus, all remotely

ball really started rollng at OpenCON 2004 more than 10 developers who contributed Zaurus-specific code in different areas (some of them didn't even have one) eg pascoe@ worked on **[zaudio\(4\)](http://www.openbsd.org/cgi-bin/man.cgi?query=zaudio&sektion=4&arch=w)**ithout even having a zaurus, all remotely

good documentation

- eg pascoe@ worked on **[zaudio\(4\)](http://www.openbsd.org/cgi-bin/man.cgi?query=zaudio&sektion=4&arch=w)**ithout even having a zaurus, all remotely
- good documentation
	- processor documentation was was extremely useful, even for writing device drivers - it is a System-on-Chip design

- eg pascoe@ worked on **[zaudio\(4\)](http://www.openbsd.org/cgi-bin/man.cgi?query=zaudio&sektion=4&arch=w)**ithout even having a zaurus, all remotely
- good documentation
	- processor documentation was was extremely useful, even for writing device drivers - it is a System-on-Chip design
	- **the touch-screen controller, audio controller and the microdrive** were also documented

- eg pascoe@ worked on **[zaudio\(4\)](http://www.openbsd.org/cgi-bin/man.cgi?query=zaudio&sektion=4&arch=w)**ithout even having a zaurus, all remotely
- good documentation
	- processor documentation was was extremely useful, even for writing device drivers - it is a System-on-Chip design
	- **the touch-screen controller, audio controller and the microdrive** were also documented
	- **D** but some Sharp-made chips are not, and depending on Linux source code as documentation is horrifying

ball really started rollng at OpenCON 2004 more than 10 developers who contributed Zaurus-specific code in different areas (some of them didn't even have one)

- eg pascoe@ worked on **[zaudio\(4\)](http://www.openbsd.org/cgi-bin/man.cgi?query=zaudio&sektion=4&arch=w)**ithout even having a zaurus, all remotely
- good documentation
	- processor documentation was was extremely useful, even for writing device drivers - it is a System-on-Chip design
	- **the touch-screen controller, audio controller and the microdrive** were also documented
	- **D** but some Sharp-made chips are not, and depending on Linux source code as documentation is horrifying

money for machines for developers

- eg pascoe@ worked on **[zaudio\(4\)](http://www.openbsd.org/cgi-bin/man.cgi?query=zaudio&sektion=4&arch=w)**ithout even having a zaurus, all remotely
- good documentation
	- **P** processor documentation was was extremely useful, even for writing device drivers - it is a System-on-Chip design
	- **the touch-screen controller, audio controller and the microdrive** were also documented
	- **D** but some Sharp-made chips are not, and depending on Linux source code as documentation is horrifying
- money for machines for developers
- an unknown amount of beer : ) to start things

<span id="page-55-0"></span>processor startup code adapted for the Zaurus (arm/arm/locore.S is shared between different machines)

processor startup code adapted for the Zaurus (arm/arm/locore.S is shared between different machines)

**[boot\(8\)](http://www.openbsd.org/cgi-bin/man.cgi?query=boot&sektion=8&arch=zaurus)** ported to Linux

processor startup code adapted for the Zaurus (arm/arm/locore.S is shared between different machines) **[boot\(8\)](http://www.openbsd.org/cgi-bin/man.cgi?query=boot&sektion=8&arch=zaurus)** ported to Linux hacked up **[com\(4\)](http://www.openbsd.org/cgi-bin/man.cgi?query=com&sektion=4)** driver for PXA27x ■ integrated *[pcic\(4\)](http://www.openbsd.org/cgi-bin/man.cgi?query=pcic&sektion=4)* driver for PXA27x from NetBSD integrated **[lcd\(4\)](http://www.openbsd.org/cgi-bin/man.cgi?query=lcd&sektion=4&arch=zaurus)** for PXA27x $\blacksquare$ 

processor startup code adapted for the Zaurus (arm/arm/locore.S is shared between different machines) **[boot\(8\)](http://www.openbsd.org/cgi-bin/man.cgi?query=boot&sektion=8&arch=zaurus)** ported to Linux hacked up **[com\(4\)](http://www.openbsd.org/cgi-bin/man.cgi?query=com&sektion=4)** driver for PXA27x ■ integrated *[pcic\(4\)](http://www.openbsd.org/cgi-bin/man.cgi?query=pcic&sektion=4)* driver for PXA27x from NetBSD ■ integrated *[lcd\(4\)](http://www.openbsd.org/cgi-bin/man.cgi?query=lcd&sektion=4&arch=zaurus)* for PXA27x fake **[apm\(4\)](http://www.openbsd.org/cgi-bin/man.cgi?query=apm&sektion=4&arch=zaurus)** backend to use the existing framework

processor startup code adapted for the Zaurus (arm/arm/locore.S is shared between different machines) **[boot\(8\)](http://www.openbsd.org/cgi-bin/man.cgi?query=boot&sektion=8&arch=zaurus)** ported to Linux hacked up **[com\(4\)](http://www.openbsd.org/cgi-bin/man.cgi?query=com&sektion=4)** driver for PXA27x ■ integrated *[pcic\(4\)](http://www.openbsd.org/cgi-bin/man.cgi?query=pcic&sektion=4)* driver for PXA27x from NetBSD ■ integrated *[lcd\(4\)](http://www.openbsd.org/cgi-bin/man.cgi?query=lcd&sektion=4&arch=zaurus)* for PXA27x fake **[apm\(4\)](http://www.openbsd.org/cgi-bin/man.cgi?query=apm&sektion=4&arch=zaurus)** backend to use the existing framework and many little things. . .

<span id="page-60-0"></span>in general, porting went on fairly quickly and straightforward

in general, porting went on fairly quickly and straightforward  $\blacksquare$  nlist() on non-native objects - a cross-development

(non-)issue in elfrdsetroot

in general, porting went on fairly quickly and **straightforward** nlist() on non-native objects - a cross-development (non-)issue in elfrdsetroot undocumented chips and circuitry (**[scoop\(4\)](http://www.openbsd.org/cgi-bin/man.cgi?query=scoop&sektion=4)**, backlight controller, power circuit)

in general, porting went on fairly quickly and straightforward nlist() on non-native objects - a cross-development (non-)issue in elfrdsetroot undocumented chips and circuitry (**[scoop\(4\)](http://www.openbsd.org/cgi-bin/man.cgi?query=scoop&sektion=4)**, backlight controller, power circuit) we couldn't support C860 machines no disk drive; just raw flash  $\blacksquare$  too many differences between models more developers have the C3x00

in general, porting went on fairly quickly and straightforward nlist() on non-native objects - a cross-development (non-)issue in elfrdsetroot undocumented chips and circuitry (**[scoop\(4\)](http://www.openbsd.org/cgi-bin/man.cgi?query=scoop&sektion=4)**, backlight controller, power circuit) we couldn't support C860 machines no disk drive; just raw flash too many differences between models **n** more developers have the C3x00 **[zkbd\(4\)](http://www.openbsd.org/cgi-bin/man.cgi?query=zkbd&sektion=4)** is just a bunch of GPIO inputs

in general, porting went on fairly quickly and straightforward nlist() on non-native objects - a cross-development (non-)issue in elfrdsetroot undocumented chips and circuitry (**[scoop\(4\)](http://www.openbsd.org/cgi-bin/man.cgi?query=scoop&sektion=4)**, backlight controller, power circuit) we couldn't support C860 machines  $\blacksquare$  no disk drive; just raw flash  $\blacksquare$  too many differences between models  $\blacksquare$  more developers have the C3x00 **[zkbd\(4\)](http://www.openbsd.org/cgi-bin/man.cgi?query=zkbd&sektion=4)** is just a bunch of GPIO inputs UART was not completely compatible to a standard 16550A or 16750

in general, porting went on fairly quickly and straightforward nlist() on non-native objects - a cross-development (non-)issue in elfrdsetroot undocumented chips and circuitry (**[scoop\(4\)](http://www.openbsd.org/cgi-bin/man.cgi?query=scoop&sektion=4)**, backlight controller, power circuit) we couldn't support C860 machines  $\blacksquare$  no disk drive; just raw flash  $\blacksquare$  too many differences between models  $\blacksquare$  more developers have the C3x00 **[zkbd\(4\)](http://www.openbsd.org/cgi-bin/man.cgi?query=zkbd&sektion=4)** is just a bunch of GPIO inputs UART was not completely compatible to a standard 16550A or 16750 screen rotation on framebuffer console - not in 3.7

in general, porting went on fairly quickly and straightforward  $\blacksquare$  nlist() on non-native objects - a cross-development (non-)issue in elfrdsetroot undocumented chips and circuitry (**[scoop\(4\)](http://www.openbsd.org/cgi-bin/man.cgi?query=scoop&sektion=4)**, backlight controller, power circuit) we couldn't support C860 machines  $\blacksquare$  no disk drive; just raw flash too many differences between models  $\blacksquare$  more developers have the C3x00 **[zkbd\(4\)](http://www.openbsd.org/cgi-bin/man.cgi?query=zkbd&sektion=4)** is just a bunch of GPIO inputs UART was not completely compatible to a standard 16550A or 16750 screen rotation on framebuffer console - not in 3.7 no hardware floating-point unit - creates performance problems with some software (e.g. xmms, mplayer; on zaurus we use integer math decoders for these kinds programs where possible)

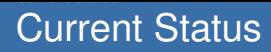

<span id="page-68-0"></span>**n** mostly feature-complete

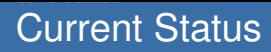

**mostly feature-complete** we support wired and infrared serial portsп

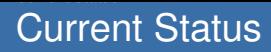

**mostly feature-complete** we support wired and infrared serial ports all existing USB and PCMCIA cards should just workП

#### Current Status

mostly feature-complete we support wired and infrared serial ports all existing USB and PCMCIA cards should just work LCD works in portrait and landscape mode (under X) **but you have to restart X** on-the-fly rotation is hard - no API in X to do that
## Current Status

mostly feature-complete we support wired and infrared serial ports all existing USB and PCMCIA cards should just work LCD works in portrait and landscape mode (under X) but you have to restart X on-the-fly rotation is hard - no API in X to do that audio playback works well, with occasional glitches

## Current Status

mostly feature-complete we support wired and infrared serial ports all existing USB and PCMCIA cards should just work LCD works in portrait and landscape mode (under X) but you have to restart X on-the-fly rotation is hard - no API in X to do that audio playback works well, with occasional glitches even Java works

of course, continue to fix and improve stuff

- **b** better keyboard support (**zkbd**(4))
- $\blacksquare$  "xdm=YES" should work out of the box
- PCMCIA bugfixes (some detection problems, voltage  $\blacksquare$ switching)
- anything else?

of course, continue to fix and improve stuff

- **b** better keyboard support (**zkbd**(4))
- $\blacksquare$  "xdm=YES" should work out of the box
- PCMCIA bugfixes (some detection problems, voltage switching)
- anything else?

add "sysctl hw.cpuspeed" support for running at 91 Mhz, 208 Mhz or 416 Mhz

of course, continue to fix and improve stuff

- **b** better keyboard support (**zkbd**(4))
- $\blacksquare$  "xdm=YES" should work out of the box
- PCMCIA bugfixes (some detection problems, voltage switching)
- anything else?

add "sysctl hw.cpuspeed" support for running at 91 Mhz, 208 Mhz or 416 Mhz

**[wsdisplay\(4\)](http://www.openbsd.org/cgi-bin/man.cgi?query=wsdisplay&sektion=4)** is improving thanks to miod@

of course, continue to fix and improve stuff

- **b** better keyboard support (**zkbd**(4))
- $\blacksquare$  "xdm=YES" should work out of the box
- PCMCIA bugfixes (some detection problems, voltage switching)
- anything else?

add "sysctl hw.cpuspeed" support for running at 91 Mhz, 208 Mhz or 416 Mhz **[wsdisplay\(4\)](http://www.openbsd.org/cgi-bin/man.cgi?query=wsdisplay&sektion=4)** is improving thanks to miod@ support CF XGA cards (miod@ and matthieu@ are

working on this)

of course, continue to fix and improve stuff

- **b** better keyboard support (**zkbd(4**))
- $\blacksquare$  "xdm=YES" should work out of the box
- PCMCIA bugfixes (some detection problems, voltage switching)
- anything else?
- add "sysctl hw.cpuspeed" support for running at 91 Mhz, 208 Mhz or 416 Mhz
- **[wsdisplay\(4\)](http://www.openbsd.org/cgi-bin/man.cgi?query=wsdisplay&sektion=4)** is improving thanks to miod@
- support CF XGA cards (miod@ and matthieu@ are working on this)
- **[apm\(4\)](http://www.openbsd.org/cgi-bin/man.cgi?query=apm&sektion=4&arch=zaurus)** improvements
	- $\blacksquare$  turn off some more chips when suspended
	- extended power-saving measures, perhaps

of course, continue to fix and improve stuff

- **b** better keyboard support (**zkbd(4**))
- $\blacksquare$  "xdm=YES" should work out of the box
- PCMCIA bugfixes (some detection problems, voltage switching)
- anything else?
- add "sysctl hw.cpuspeed" support for running at 91 Mhz, 208 Mhz or 416 Mhz
- **[wsdisplay\(4\)](http://www.openbsd.org/cgi-bin/man.cgi?query=wsdisplay&sektion=4)** is improving thanks to miod@
- support CF XGA cards (miod@ and matthieu@ are working on this)
- **[apm\(4\)](http://www.openbsd.org/cgi-bin/man.cgi?query=apm&sektion=4&arch=zaurus)** improvements

 $\blacksquare$  turn off some more chips when suspended extended power-saving measures, perhaps **[gpioctl\(8\)](http://www.openbsd.org/cgi-bin/man.cgi?query=gpioctl&sektion=8)** support (LED, hinge state?)

of course, continue to fix and improve stuff

- **b** better keyboard support (**zkbd(4**))
- $\blacksquare$  "xdm=YES" should work out of the box
- PCMCIA bugfixes (some detection problems, voltage switching)
- anything else?
- add "sysctl hw.cpuspeed" support for running at 91 Mhz, 208 Mhz or 416 Mhz
- **[wsdisplay\(4\)](http://www.openbsd.org/cgi-bin/man.cgi?query=wsdisplay&sektion=4)** is improving thanks to miod@
- support CF XGA cards (miod@ and matthieu@ are working on this)
- **[apm\(4\)](http://www.openbsd.org/cgi-bin/man.cgi?query=apm&sektion=4&arch=zaurus)** improvements
	- $\blacksquare$  turn off some more chips when suspended extended power-saving measures, perhaps **[gpioctl\(8\)](http://www.openbsd.org/cgi-bin/man.cgi?query=gpioctl&sektion=8)** support (LED, hinge state?)
	- Fix the ARM pmap issue with write-back caching

#### audio recording □

BlueTooth support via USB dongles - grange@ already ported **[ubt\(4\)](http://www.openbsd.org/cgi-bin/man.cgi?query=ubt&sektion=4)** from FreeBSD and created net/bluetooth-tools

- BlueTooth support via USB dongles grange@ already ported **[ubt\(4\)](http://www.openbsd.org/cgi-bin/man.cgi?query=ubt&sektion=4)** from FreeBSD and created net/bluetooth-tools
	- support more Zaurus models (C860, probably even StrongARM-based SL-5500)

- BlueTooth support via USB dongles grange@ already ported **[ubt\(4\)](http://www.openbsd.org/cgi-bin/man.cgi?query=ubt&sektion=4)** from FreeBSD and created net/bluetooth-tools
- support more Zaurus models (C860, probably even StrongARM-based SL-5500)
- SDIO support new framework

- BlueTooth support via USB dongles grange@ already ported **[ubt\(4\)](http://www.openbsd.org/cgi-bin/man.cgi?query=ubt&sektion=4)** from FreeBSD and created net/bluetooth-tools
- support more Zaurus models (C860, probably even StrongARM-based SL-5500)
- SDIO support new framework
- USB device framework
	- **client-side** *[cdce\(4\)](http://www.openbsd.org/cgi-bin/man.cgi?query=cdce&sektion=4)*
	- storage class device support needs to be thought through. is it useful after all?

- BlueTooth support via USB dongles grange@ already ported **[ubt\(4\)](http://www.openbsd.org/cgi-bin/man.cgi?query=ubt&sektion=4)** from FreeBSD and created net/bluetooth-tools
- support more Zaurus models (C860, probably even StrongARM-based SL-5500)
- SDIO support new framework
- USB device framework
	- **client-side** *[cdce\(4\)](http://www.openbsd.org/cgi-bin/man.cgi?query=cdce&sektion=4)*
	- storage class device support needs to be thought through. is it useful after all?
- what can you think of?

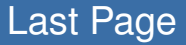

### $\blacksquare$  need donations (time, money, bugfixes, beer) thanks